# *Step By Step Special Effects Makeup*

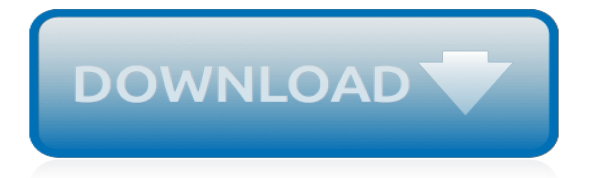

#### **Step By Step Special Effects**

Step 1: Define Your Objectives. They key to successful template design is starting with a clearly defined set of objectives. Before constructing any template, you must step back and gather as much information as possible that will influence the choices made during the template's construction.

#### **Step-by-Step Guide to Designing InDesign Templates > Step ...**

STEP BY STEP PRODUCT GUIDE. In this place you can find complete Step by Step guides for all AMMO products.

#### **AMMO Step by Step - AMMO by Mig Jimenez**

Developmental history Early development. In 1857, Oscar Rejlander created the world's first "special effects" image by combining different sections of 32 negatives into a single image, making a montaged combination print.In 1895, Alfred Clark created what is commonly accepted as the firstever motion picture special effect.

#### **Special effect - Wikipedia**

About Smooth-On, Inc. You may never have heard of us, but you've seen our products at work. If you've ever been to the movies, admired a piece of sculpture, marveled at detailed architectural ornamentation or used a telephone; then you've encountered the handiwork of people who use Smooth-On rubbers, plastics, foams and other products to turn their ideas into 3-dimensional reality.

#### **Step-by-Step Mold Making and Casting Tutorials by Smooth ...**

The two three years' projects, named "guarding the replica watches uk earth from this moment", work together with local environmental replica watches activists to replica uk watches promote important natural heritage and protect fake watches local economic activities.replica watches uk earth from this moment", work together with local environmental

#### **Welcome to E R I C . c o m**

IMPORTANT: • The term item is used to describe a test question in any format. • You must run the web-based Tutorial and Practice Test Items to become familiar with the test software prior to your test date. • The tutorial provided at the beginning of the Step 1 xamination has fewer screens and E

#### **Step Booklet Covers 2017 Step Booklet cover - usmle.org**

Having a music video can help promote your band, through video sites such as YouTube and Facebook. If you're a filmmaker making a music video is a good way of getting exposure and experience and bands are often happy to give you free reign, creatively-speaking.

### **A Step-By-Step Guide to Making a Music Video**

In this tutorial, we would be showing you how to make neon effect on the text using simple blending options and basic effects in Photoshop. Below is shown the effect, which we are going to create.

### **Learn how to create Neon Text in Photoshop | psdstation.com**

However, the more you understand about what's coming next, the more in control you'll feel. While every clinic's protocol will be slightly different and treatments are adjusted for a couple's individual needs, here is a step-by-step breakdown of what generally takes place during in vitro fertilization, as well as information on the risks, costs, and what's next if your IVF treatment cycle fails.

### **Understanding the IVF Process Step-by-Step**

Intermittent Self-Catheterization A Step by Step Guide for Men and Women ©1986 – 2005 St. Joseph's Healthcare Hamilton Hamilton, Ontario

### **Intermittent Self-Catheterization A Step by Step Guide for ...**

This course has been designed for the absolute beginner. Never touched Microsoft Excel before? Then you've found the right place. If you're intermediate or expert and want to freshen up on the fundamentals, no problem, come on in!!

## **Microsoft Excel Step by Step Training for Beginners! | Udemy**

Perhaps the most visible part of pastoring is the upfront teaching and preaching. Bringing a timely and truthful message demands preparation, knowing Scripture, knowing the audience, and knowing ...

## **The Step-by-Step Guide to Writing Your Sermon | CT Pastors ...**

This Article was produced by Sasha Gitin and Robert Grant: co-founders of LearnMyShot.com. Sasha is a fabulous f ood Photographer shooting for advertising and editorial industries. Robert Grant is a very creative Commercial Photographer shooting advertising and editorial, based in Connecticut. Two humble guys trying to keep you educated and entertained.

# **Color Infrared Photography Technique Step By Step ...**

Step aerobics can also be involved in dancing games, such as Dance Dance Revolution or In the Groove.. Moves and techniques. Often moves are referred to as Reebok step moves in reference to one of the first makers of the plastic step commonly used in gyms.. The "basic" step involves raising one foot onto the step, then the other so that they are both on the step, then stepping the first foot ...

# **Aerobics - Wikipedia**

Excel VBA MsgBox: Step-by-Step Guide and 19 Examples to Create a Message Box with Macros. By J. A. Gomez

### **Excel VBA MsgBox: Step-by-Step Guide and 19 Examples**

Basic Rules Sources Step-By-Step Characters. Much of what your character does in the game depends on his or her six abilities: Strength, Dexterity, Constitution, Intelligence, Wisdom, and Charisma.Each ability has a score, which is a number you record on your character sheet.

### **Step-By-Step Characters**

We take great pride in the fact that Second Step is based on current research in the field. Translating research findings into key components of our programs allows us to be confident our curricula will be effective in classrooms.

### **Research - Second Step Program**

Learn how to become a doctor. Research the education, career and licensing requirements, along with learning what experience is required for starting a career as a doctor.

# **How to Become a Doctor | Step-by-Step Guide - Study.com**

L earn special effects makeup without going to makeup school from Dick's hand-picked faculty of top Hollywood professionals.. Dick's Advanced Professional Makeup Course has more Academy Award winning and nominated graduates than all of America's makeup schools combined.

### **Dick Smith Special FX Makeup Training – Training the next ...**

A Step-By-Step Guide To Checking For Tongue/Lip Ties. Heather Dessinger 216 Comments This post contains affiliate links.

by jeff bennett a quide to the whitewater rivers of, [papa probetraining by ben weber](https://photographyseo.com/papa_probetraining_by_ben_weber.pdf), [renai adventure by quelle:](https://photographyseo.com/renai_adventure_by_quelle_wikipedia.pdf) [wikipedia](https://photographyseo.com/renai_adventure_by_quelle_wikipedia.pdf), [el exilio de am n sar by juan gonzalez mesa](https://photographyseo.com/el_exilio_de_am_n_sar_by_juan_gonzalez_mesa.pdf), [grands lacs italiens 2014 petit fut by collectif,](https://photographyseo.com/grands_lacs_italiens_2014_petit_fut_by_collectif.pdf) [steps to](https://photographyseo.com/steps_to_becoming_a_successful_entrepreneur.pdf) [becoming a successful entrepreneur,](https://photographyseo.com/steps_to_becoming_a_successful_entrepreneur.pdf) [by way of water,](https://photographyseo.com/by_way_of_water.pdf) [arte digitale by luca quaiotti](https://photographyseo.com/arte_digitale_by_luca_quaiotti.pdf), [nationale kontrahenten oder](https://photographyseo.com/nationale_kontrahenten_oder_partner_by_christoph_boyer.pdf) [partner by christoph boyer,](https://photographyseo.com/nationale_kontrahenten_oder_partner_by_christoph_boyer.pdf) [hist ria dos pa ses by fonte: wikipedia,](https://photographyseo.com/hist_ria_dos_pa_ses_by_fonte_wikipedia.pdf) [bright blaze of magic by jennifer estep,](https://photographyseo.com/bright_blaze_of_magic_by_jennifer_estep.pdf) [the](https://photographyseo.com/the_south_beach_diet_exclusive_edition_by_agatston_arthur_m.pdf) [south beach diet exclusive edition by agatston arthur m](https://photographyseo.com/the_south_beach_diet_exclusive_edition_by_agatston_arthur_m.pdf), [gesamtregister by karl bayer](https://photographyseo.com/gesamtregister_by_karl_bayer.pdf), [a liber amicorum thomas w](https://photographyseo.com/a_liber_amicorum_thomas_w_lde_by_thomas_w_waelde.pdf) [lde by thomas w. waelde,](https://photographyseo.com/a_liber_amicorum_thomas_w_lde_by_thomas_w_waelde.pdf) [guida ragionata ai periodici italiani by](https://photographyseo.com/guida_ragionata_ai_periodici_italiani_by.pdf), [by life and by death excerpts and lessons from](https://photographyseo.com/by_life_and_by_death_excerpts_and_lessons_from_the.pdf) [the](https://photographyseo.com/by_life_and_by_death_excerpts_and_lessons_from_the.pdf), [reiseziel frankreich by thomas grober,](https://photographyseo.com/reiseziel_frankreich_by_thomas_grober.pdf) [ukulele the most requested songs songbook by hal leonard corp.,](https://photographyseo.com/ukulele_the_most_requested_songs_songbook_by_hal_leonard_corp.pdf) [southeast asian management by stanley richardson,](https://photographyseo.com/southeast_asian_management_by_stanley_richardson.pdf) [a distant sound of thunder by anne mather](https://photographyseo.com/a_distant_sound_of_thunder_by_anne_mather.pdf), [christian](https://photographyseo.com/christian_literature_by_mail.pdf) [literature by mail,](https://photographyseo.com/christian_literature_by_mail.pdf) [voluntary funds administered by the united nations high commissioner for,](https://photographyseo.com/voluntary_funds_administered_by_the_united_nations_high_commissioner_for.pdf) [pedro p ramo de juan](https://photographyseo.com/pedro_p_ramo_de_juan_rulfo_by_encyclopaedia_universalis.pdf) [rulfo by encyclopaedia universalis,](https://photographyseo.com/pedro_p_ramo_de_juan_rulfo_by_encyclopaedia_universalis.pdf) [harlequin special edition october 2015 box set 1 of 2,](https://photographyseo.com/harlequin_special_edition_october_2015_box_set_1_of_2.pdf) [corporate diversity swiss](https://photographyseo.com/corporate_diversity_swiss_graphic_design_and_advertising_by_geigy_1940.pdf) [graphic design and advertising by geigy 1940](https://photographyseo.com/corporate_diversity_swiss_graphic_design_and_advertising_by_geigy_1940.pdf), [victoria s peace by thomas j. koelsch](https://photographyseo.com/victoria_s_peace_by_thomas_j_koelsch.pdf), [the concise oxford dictionary](https://photographyseo.com/the_concise_oxford_dictionary_of_mathematics_oxford_paperback_reference_by.pdf) [of mathematics oxford paperback reference by,](https://photographyseo.com/the_concise_oxford_dictionary_of_mathematics_oxford_paperback_reference_by.pdf) [brides and grooms box set by debbie macomber](https://photographyseo.com/brides_and_grooms_box_set_by_debbie_macomber.pdf), [straight a s in](https://photographyseo.com/straight_a_s_in_nursing_pharmacology_04_by_springhouse_paperback.pdf) [nursing pharmacology 04 by springhouse paperback,](https://photographyseo.com/straight_a_s_in_nursing_pharmacology_04_by_springhouse_paperback.pdf) [madame de sta l clabic reprint by bella duffy](https://photographyseo.com/madame_de_sta_l_clabic_reprint_by_bella_duffy.pdf), [adriel by](https://photographyseo.com/adriel_by_mabimo_turcato.pdf) [mabimo turcato](https://photographyseo.com/adriel_by_mabimo_turcato.pdf)